## **Гончарова Наталія Олександрівна,**

кандидат педагогічних наук, старший науковий співробітник відділу STEM-освіти ДНУ «Інститут модернізації змісту освіти», старший науковий співробітник відділу географії та економіки Інституту педагогіки НАПН України

## **ВИКОРИСТАННЯ МОБІЛЬНИХ ДОДАТКІВ У ВИКЛАДАННІ STEM-ПРЕДМЕТІВ**

Наше сприйняття світу, який змінюється щохвилини, сьогодні напряму пов'язане з технологічним прогресом і відбувається через гаджети. Трансформація технологій (див. рис. 1) призвела до появи нових можливостей і покращення нашого життя. Так, якщо згадати перші фотоапарати – «Камерамамонт» (вага 408 кг, обслуговування 15 операторів. Формат кадру був 2.4х1.4 м, знімав на фотопластину) – це створювало певні незручності у використанні. І, наразі, сьогодні ми тримаємо в руках телефон вагою 188 грамів, з камерою – 7 мп, вбудованою пам'яттю – 32 гб, шириною 67,1 мм, висотою 138.3 мм (мова йде про **iPhone**). Ця маленька міні-лабораторія з безліччю функцій (компас, крокомір, акселерометр, гіроскоп, рулетка, рівень тощо) наділена ще й універсальним персональним помічником – Siry. Штучний інтелект здатний виконувати найпростіші функції замість вас: набрати номер телефона, відшукати потрібну інформацію в інтернеті, встановити будильник, таймер, замовити столик в ресторані чи записати вас до перукаря тощо.

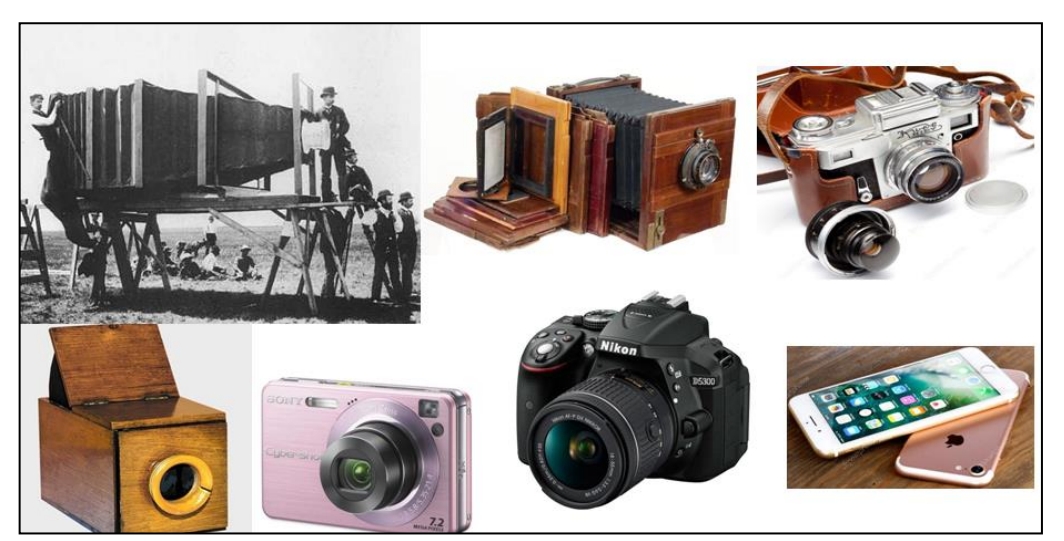

*Рис. 1. Трансформація технологій (на прикладі фотоапарата)*

На заміну друкованим засобам навчання, дидактичним матеріалам поступово приходять електронні засоби та сучасні технології. Так, увагу дітей, привертає нове покоління пристроїв віртуальної та доповненої реальності й штучного інтелекту.

Застосування додатків доповненої реальності створює віртуальні зображення в реальному просторі, привносить віртуальну інформацію в фізичне середовище користувача і дозволяє користувачеві взаємодіяти з віртуальним контентом.

Для роботи з додатком доповненої реальності на мобільному телефоні достатньо завантажити програму на телефон та роздрукувати відповідні картки з картинками і можна застосовувати їх на уроці та в позаурочний час.

Розглянемо алгоритм роботи з додатками доповненої реальності на прикладі додатку Planets 4D (див. рис. 2). Даний додаток – це наочний додаток для вивчення Сонячної системи, розроблений з використанням технології доповненої реальності. В інтерактивній формі дана розробка дозволяє вивчати нашу Сонячну систему, а також внутрішню структуру планет.

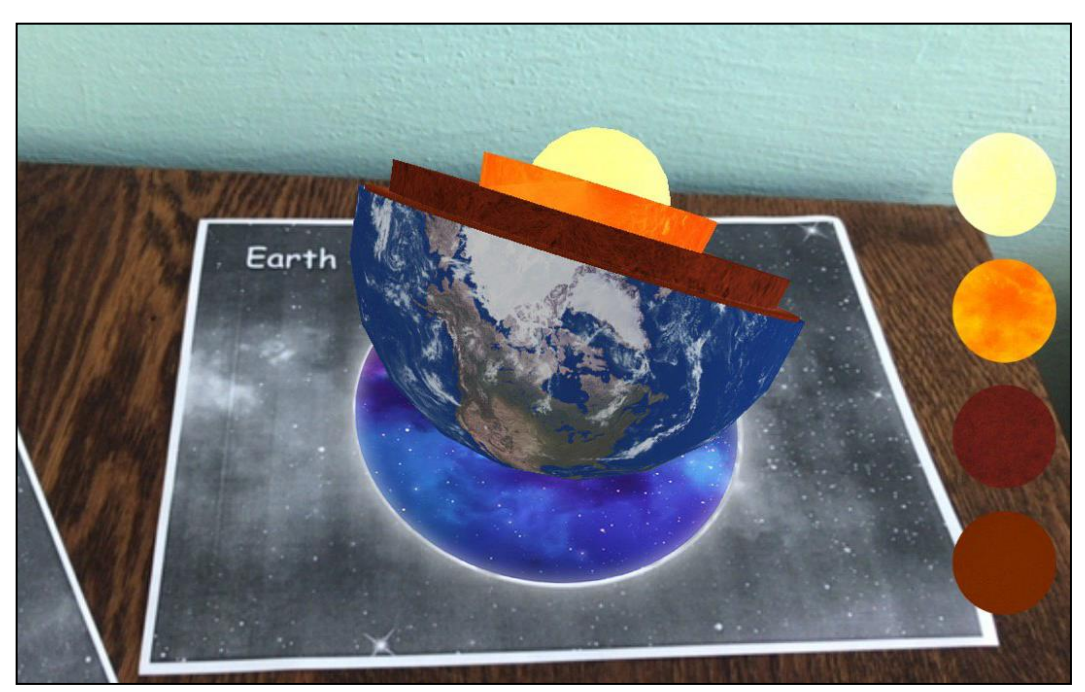

*Рис. 2. Використання додатку доповненої реальності Planets 4D* 

Додаток потрібно завантажити для гаджетів з операційною системою Android у Google Play (крамниці застосунків від Google); для девайсів з операційною системою iOS – в App Store.

Завантаживши та встановивши додаток на вашому телефоні ви просто наводите камеру на зображення планети і планета починає «оживати». Таким чином, можна розглянути внутрішню будову Землі: на власні очі побачити внутрішнє та зовнішнє ядро, мантію, земну кору тощо; розглянути внутрішню будову Сатурна та ознайомитися з будовою інших планет Сонячної системи. Варто зазначити, що даний додаток працює без використання мережі Інтернет.

Використовувати такий додаток можна на уроках географії, фізики та астрономії, хімії, інформатики.

Для вчителів географії, інформатики цікавим буде додаток LandscapAR augmented reality (рис. 3).

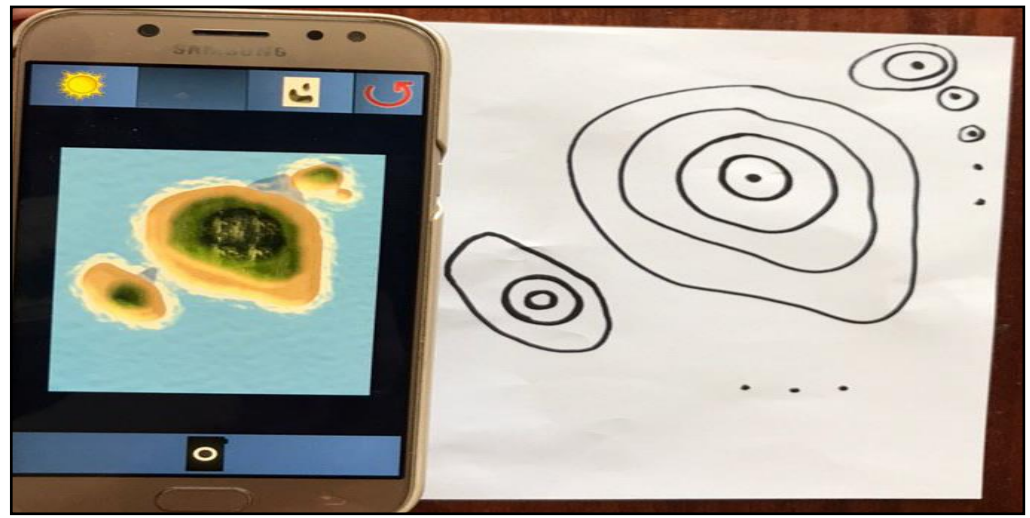

*Рис. 3. Робота з додатком LandscapAR augmented reality* 

Даний додаток пропонує користувачам створити острів їх мрій. Для цього слід намалювати на чистому білому аркуші паперу темним (краще чорним) маркером лінії висот, які потім за допомогою додатку доповненої реальності будуть прямо переведені в тривимірний пейзаж. Таким чином діти створюють свій тропічний острів з такою кількістю пагорбів, гір і долин, якою забажають, і візуалізують його на своєму домашньому столі в повному 3D вимірі. Цей острів можна обійти з усіх боків, сфотографувати, зберегти і поділитися з друзями через соціальні мережі. Робота з додатком заохочує до художньої творчості [3].

Окрім описаних додатків існують й інші додатки, що описані автором в попередніх публікаціях [1; 2].

Отже, ми вважаємо що в сучасних умовах трансформації та модернізації освітньої галузі, використання мобільних додатків у викладанні STEMпредметів є актуальним та перспективним. Доцільними є подальші наукові розвідки з даної проблематики.

## **Використані джерела:**

1. Гончарова Н.О. Використання сучасних цифрових технологій в STEM-освіті. Актуальні аспекти розвитку STEM-освіти у навчанні природничо-наукових дисциплін: збірник матеріалів ІІ Міжнародної науково-практичної конференції м. Кропивницький, 15-16 травня 2019 року / за заг. ред. О.С. Кузьменко, В.В. Фоменка. – м. Кропивницький: Льотна академія НАУ, 2019. – С. 32-35. URL:<http://lib.iitta.gov.ua/716247/> (дата звернення: 04.11.2019).

2. Гончарова Н.О. Технологія доповненої реальності в підручниках нового покоління. Проблеми сучасного підручника (22). стор. 46-56. URL[:https://lib.iitta.gov.ua/716685/1/9c8b6a35b1ea5b7130c1ae9942824e97.pdf](https://lib.iitta.gov.ua/716685/1/9c8b6a35b1ea5b7130c1ae9942824e97.pdf) (дата звернення: 04.11.2019).

3. LandscapAR augmented reality. URL: [https://apkpure.com/landscapar](https://apkpure.com/landscapar-augmented-reality/de.berlin.reality.augmented.landscapar#de.berlin.reality.augmented.landscapar-1)[augmented-](https://apkpure.com/landscapar-augmented-reality/de.berlin.reality.augmented.landscapar#de.berlin.reality.augmented.landscapar-1)

[reality/de.berlin.reality.augmented.landscapar#de.berlin.reality.augmented.landscapar](https://apkpure.com/landscapar-augmented-reality/de.berlin.reality.augmented.landscapar#de.berlin.reality.augmented.landscapar-1) [-1](https://apkpure.com/landscapar-augmented-reality/de.berlin.reality.augmented.landscapar#de.berlin.reality.augmented.landscapar-1) (дата звернення: 06.11.2019).